# **KIP-569: DescribeConfigsResponse - Update the schema to include additional metadata information of the field**

- $\bullet$ **[Status](#page-0-0)**
- **[Motivation](#page-0-1)**  $\bullet$
- [Public Interfaces](#page-0-2)
	- <sup>o</sup> [Network protocol](#page-0-3)
		- **[Request](#page-0-4)**
		- **[Response](#page-1-0)**
	- <sup>o</sup> [AdminClient Class](#page-2-0)
	- [AbstractConfig Class](#page-2-1)
- [Proposed Changes](#page-3-0)
	- <sup>o</sup> [Sample Response](#page-3-1)
		- <sup>o</sup> [Default Behavior](#page-4-0)
- [Compatibility, Deprecation, and Migration Plan](#page-4-1)
- [Rejected Alternatives](#page-4-2)

### <span id="page-0-0"></span>**Status**

**Current state**: Accepted

**Discussion thread**: [here](https://www.mail-archive.com/dev@kafka.apache.org/msg104922.html)

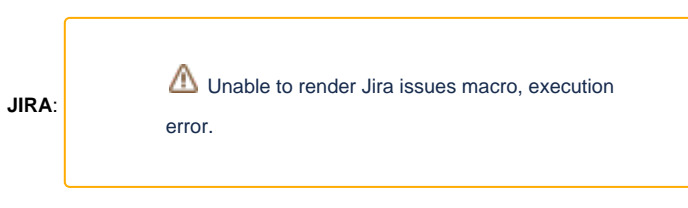

#### **PR**:

Please keep the discussion on the mailing list rather than commenting on the wiki (wiki discussions get unwieldy fast).

### <span id="page-0-1"></span>**Motivation**

The admin client allows users to describe the configuration of brokers and topics in the cluster via describeConfigs method. The returned configuration includes name, default values, source, configuration synonym including if the information is sensitive isSensitive, or is read only isReadOnly. The consumer of this API can choose to display this information in GUI e.g. web forms in Kafka lenses, Confluent Control Center. While displaying this information, fields such as isSensitive and isReadOnly can be used by the client to hide sensitive information and to prevent the user from editing the field respectively. This provides better upfront experience to the user.

This KIP proposes to include 2 additional metadata information - dataType, and documentation for the individual config entries.

The motivation behind including dataType is to enable the client to provide better validation to the user. In the absence of dataType the only way to know if the user specified value is correct is to make an `alter` call and check if there is no error, which is a sub-optimal experience. Including the dataType could open up potentially other use cases as well.

Including documentation would enable the client to provide latest information about the config and would also act as a single source of truth.

## <span id="page-0-2"></span>Public Interfaces

#### <span id="page-0-3"></span>Network protocol

#### <span id="page-0-4"></span>**Request**

The changes to the Request schema include

- 1. Bump up the valid versions range
- 2. New field IncludeDocumentation with default value of false

```
{
   "apiKey": 32,
   "type": "request",
   "name": "DescribeConfigsRequest",
   // Version 1 adds IncludeSynoyms.
  // Version 2 is the same as version 1.
  // Version 3 is the same as version 2.
   "validVersions": "0-3", <--- Updated Field
   "flexibleVersions": "none",
   "fields": [
     { "name": "Resources", "type": "[]DescribeConfigsResource", "versions": "0+",
       "about": "The resources whose configurations we want to describe.", "fields": [
       { "name": "ResourceType", "type": "int8", "versions": "0+",
         "about": "The resource type." },
       { "name": "ResourceName", "type": "string", "versions": "0+",
         "about": "The resource name." },
       { "name": "ConfigurationKeys", "type": "[]string", "versions": "0+", "nullableVersions": "0+",
         "about": "The configuration keys to list, or null to list all configuration keys." }
     ]},
     { "name": "IncludeSynoyms", "type": "bool", "versions": "1+", "default": "false", "ignorable": false,
       "about": "True if we should include all synonyms." }
        { "name": "IncludeDocumentation", "type": "bool", "versions": "1+", "default": "false", "ignorable": 
false, <--- New Field
       "about": "True if we should include configuration documentation." }
  ]
}
```
#### <span id="page-1-0"></span>**Response**

The changes to the Response schema include

- 1. Bump valid versions range
- 2. Add new Fields ConfigValueType and Documentation

```
{
   "apiKey": 32,
   "type": "response",
   "name": "DescribeConfigsResponse",
   "validVersions": "0-3", <--- Updated Field
   "flexibleVersions": "none",
   "fields": [
     { "name": "ThrottleTimeMs", "type": "int32", "versions": "0+",
       "about": "The duration in milliseconds for which the request was throttled due to a quota violation, or 
zero if the request did not violate any quota." },
     { "name": "Results", "type": "[]DescribeConfigsResult", "versions": "0+",
       "about": "The results for each resource.", "fields": [
       { "name": "ErrorCode", "type": "int16", "versions": "0+",
         "about": "The error code, or 0 if we were able to successfully describe the configurations." },
       { "name": "ErrorMessage", "type": "string", "versions": "0+", "nullableVersions": "0+",
         'about": "The error message, or null if we were able to successfully describe the configurations." },
       { "name": "ResourceType", "type": "int8", "versions": "0+",
        "about": "The resource type." },
       { "name": "ResourceName", "type": "string", "versions": "0+",
         "about": "The resource name." },
       { "name": "Configs", "type": "[]DescribeConfigsResourceResult", "versions": "0+",
         "about": "Each listed configuration.", "fields": [
         { "name": "Name", "type": "string", "versions": "0+",
          "about": "The configuration name." },
         { "name": "Value", "type": "string", "versions": "0+", "nullableVersions": "0+",
           "about": "The configuration value." },
         { "name": "ReadOnly", "type": "bool", "versions": "0+",
           "about": "True if the configuration is read-only." },
         { "name": "IsDefault", "type": "bool", "versions": "0",
           "about": "True if the configuration is not set." },
         // Note: the v0 default for this field that should be exposed to callers is
         // context-dependent. For example, if the resource is a broker, this should default to 4.
         // -1 is just a placeholder value.
         { "name": "ConfigSource", "type": "int8", "versions": "1+", "default": "-1", "ignorable": true,
           "about": "The configuration source." },
           { "name": "IsSensitive", "type": "bool", "versions": "0+",
          "about": "True if this configuration is sensitive." },
         { "name": "Synonyms", "type": "[]DescribeConfigsSynonym", "versions": "1+", "ignorable": true,
           "about": "The synonyms for this configuration key.", "fields": [
           { "name": "Name", "type": "string", "versions": "1+",
             "about": "The synonym name." },
           { "name": "Value", "type": "string", "versions": "1+", "nullableVersions": "0+",
              "about": "The synonym value." },
           { "name": "Source", "type": "int8", "versions": "1+",
             "about": "The synonym source." }
         ]},
         { "name": "ConfigValueType", "type": "int8", "versions": "3+", default": "0", <--- New Field
           "about": "The configuration data type."},
         { "name": "Documentation", "type": "string", "versions": "3+", "nullableVersions": "0+", <--- New 
Field
           "about": "The configuration documentation." },
       ]}
    ]}
  ]
}
```
#### <span id="page-2-0"></span>AdminClient Class

No new method will be added or updated to the AdminCient class.

### <span id="page-2-1"></span>AbstractConfig Class

As part of this KIP, a new method will be added to AbstractConfig to return the documentation of the given Config

```
public String documentationOf(String key) {
        ConfigDef.ConfigKey configKey = definition.configKeys().get(key);
        if (configKey == null)
            return null;
        return configKey.documentation;
    }
```
### <span id="page-3-0"></span>Proposed Changes

Under the proposed change, response for AdminClient.describeConfigs would include following new properties, which would be part of DescribeC onfigsResponse.ConfigEntry class.

1. Type: ConfigType - This is an Enum of all the supported data type.

```
/**
 * Data type of configuration entry.
*/
public enum ConfigType {
    UNKNOWN, 
    BOOLEAN,
   STRING,
    INT,
    SHORT,
    LONG,
    DOUBLE,
    LIST,
    CLASS,
    PASSWORD
}
```
ConfigType.Unknown is for ensuring backward compatibility (explained is Compatibility section below)

The values in above Enum is derived from existing Type Enum defined in [ConfigDef.java](https://github.com/confluentinc/common/blob/master/config/src/main/java/io/confluent/common/config/ConfigDef.java#L399) below

```
 /**
 * The config types
 */
 public enum Type {
   BOOLEAN, STRING, INT, SHORT, LONG, DOUBLE, LIST, CLASS, PASSWORD
 }
```
2. Documentation: String - field's documentation

[DescribeConfigsResponse.ConfigEntry](https://github.com/confluentinc/common/blob/master/config/src/main/java/io/confluent/common/config/ConfigDef.java#L399) with the above new fields

```
public class ConfigEntry {
    private final String name;
    private final String value;
    private final ConfigSource source;
    private final boolean isSensitive;
    private final boolean isReadOnly;
    private final List<ConfigSynonym> synonyms;
.....
    private final ConfigType type; // This is the new property
        private final String documentation; // This is the new property
.....
```
<span id="page-3-1"></span>Rest of the changes would be plumbing this new property in AdminManager class to be eventually consumed by AdminClient class

### Sample Response

 Following example show how the response would look like in JSON format. Note: Kafka uses binary protocol over TCP. ConfigType Enum is serialized as byte instead of string.

```
{
   "name": "offsets.topic.num.partitions",
   "value": "50",
   "source": "DEFAULT_CONFIG",
   "type": "INT", // <---- New Field
   "synonyms": [
     {
       "name": "offsets.topic.num.partitions",
       "value": "50",
       "source": "DEFAULT_CONFIG"
    }
  ],
   "documentation": "The number of partitions for the offset commit topic (should not change after deployment)", 
// <---- New Field
  "isReadOnly": true,
   "isSensitive": false,
  }
```
### <span id="page-4-0"></span>Default Behavior

By default, the `documentation` field will not be included in the response to describeConfigs. This is to avoid the response from boating up as the value for documentation field can be quite large.

Below example shows how client can include the new fields in the response

```
Example
KafkaAdminClient.describeConfigs(
  resources,
  new DescribeConfigsOptions()
       .includeSynonyms(true)
        .includeDocumentation(true)
)
```
## <span id="page-4-1"></span>Compatibility, Deprecation, and Migration Plan

For backward compatibility we rely on existing schema versioning technique. Under this, client sends its version information in the request header. This in turn is used on the server to select the schema for that version.

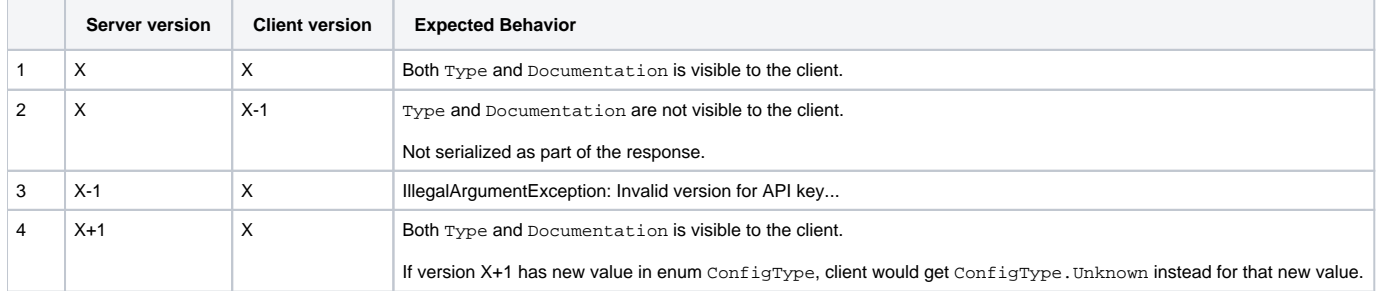

## <span id="page-4-2"></span>Rejected Alternatives